# Lecture 7

Layer norm, FRN, TLU, Introduction to Keras

### Normalization in CNNs

- **Batch Normalization:** Standardizes activations within a feature channel to have zero mean and unit variance, facilitating training and enabling larger learning rates.
- **Challenges:** Struggles with small batch sizes due to unreliable estimated mean and variance parameters.

#### Data Representations

- **Tensor in CNNs:** Remember that in CNNs, data is represented in the form of a tensor.
- A specific element in the tensor can be accessed using an index

 $i = (i_N, i_H, i_W, i_C)$ 

- $(i_N)$ : Batch Size, Number of examples processed together in a single forward/backward pass.
- **() (): Height and Width,** Spatial dimensions of the input image or feature map, representing the vertical and horizontal pixels respectively.
- **(): Channels,** Depth of the input image or feature map, representing color channels (e.g., RGB) or feature channels in deeper layers.

### Layer Normalization

Computes mean and variance across dimensions (height, width, channel) but not across batch examples.

$$
\mu_i = \frac{1}{|S_i|} \sum_{k \in S_i} z_k
$$

$$
\sigma_i = \sqrt{\frac{1}{|S_i|} \sum_{k \in S_i} (z_k - \mu_i)^2 + \epsilon}
$$

- $\blacktriangleright$   $\mu_i$  and  $\sigma_i$ : Computed mean and standard deviation.
- $\triangleright$   $S_i$ : Set of elements pooled across, determined by the specific normalization technique and dimensions being normalized.
- $\blacktriangleright$   $z_k$ : Individual data points in the tensor, such as activation values.
- $\blacktriangleright$   $\epsilon$ : Small constant for numerical stability.

# Illustration of different normalization methods

- The pixels in blue are normalized by the same mean and variance
- In Batch Norm, we pool over batch, height, width,
- In Layer Norm we pool over channel, height and width

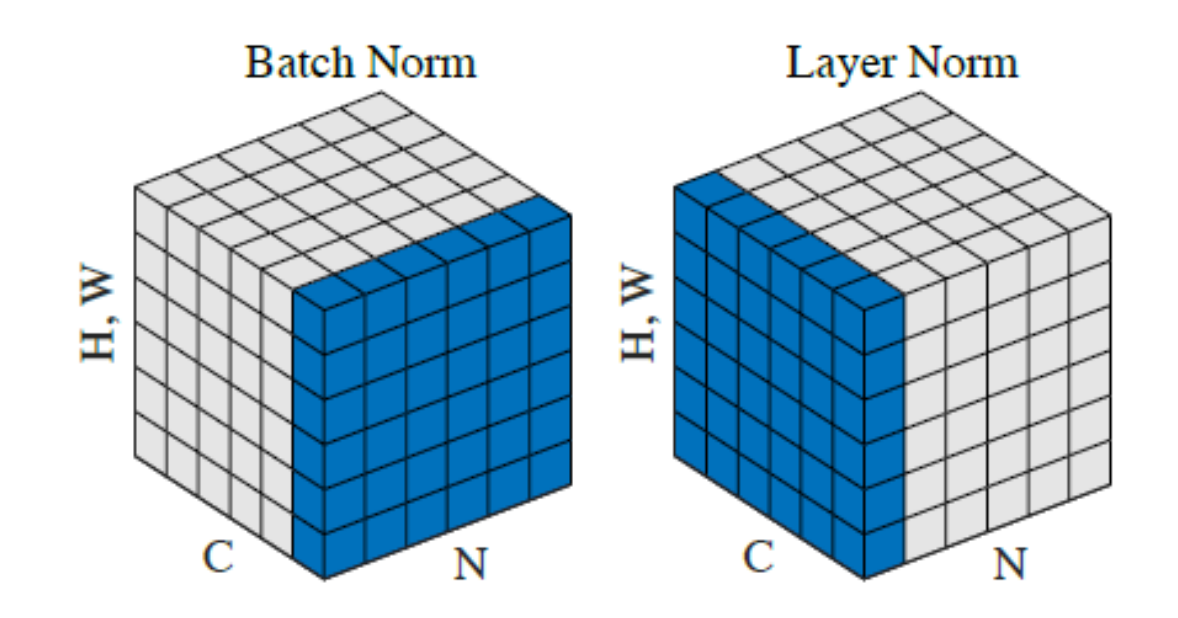

Credit: Y. Wu and K. He. "Group Normalization". In: ECCV. 2018.

# Filter Response Normalization (FRN)

- S. Singh and S. Krishnan. "Filter Response Normalization Layer: Eliminating Batch Dependence in the Training of Deep Neural Networks". In: CVPR. 2020.
- Robust normalization technique with small batch sizes

#### Filter Response Normalization (FRN)

Given an input z for a specific channel and batch entry

$$
\hat{z} = \frac{z}{\sqrt{\bar{z}^2 + \epsilon}}
$$

Where:

$$
\bar{z}^2 = \frac{1}{N} \sum_{i,j} z_{bijc}^2
$$

And  $\epsilon$  is a small constant to avoid division by zero.

# Scaling and Shifting with TLU

Post-normalization, the activations are scaled and shifted using learnable parameters, followed by the application of the Thresholded Linear Unit  $(TLU)$ :

$$
\tilde{\bm{z}} = \gamma \hat{\bm{z}} + \beta
$$

 $y = max(x, \theta)$ 

Where  $\theta$  is a learnable parameter ensuring the activations are bounded below, thus mitigating the "dying ReLU" problem.

# Filter Response Normalization (FRN)

• **Stability:** Provides stable activations and gradients.

• **Robust Training:** Ensures consistent and robust training across various batch sizes and network architectures.

#### Normalizer-free networks

- A. Brock, S. De, S. L. Smith, and K. Simonyan. "High-Performance Large-Scale Image Recognition Without Normalization". In (2021). arXiv: 2102.06171 [cs.CV].
- A methodology that trains deep residual networks without utilizing batch normalization or other normalization layers.
- Adaptive Gradient Clipping, which dynamically adjusts the clipping strength during training to avoid instabilities.

# Gradient Clipping

**Gradient Clipping:** prevent gradients from becoming too large. if  $g$  is the gradient, and  $c$  is a predefined clipping threshold, the clipped gradient  $g'$  is calculated as:

$$
\boldsymbol{g}^{\prime} = \textsf{min}\left(1, \frac{\boldsymbol{c}}{\|\boldsymbol{g}\|}\right) \boldsymbol{g}
$$

Ensures the norm of the gradient never exceeds a specified limit, while maintaining its direction.

# Dynamic Gradient Clipping in Normalizer-Free **Networks**

c is dynamic.

 $c_t = \alpha \cdot \text{mean}(\|g_{t-1}\|) + \beta$ 

Where:

- $\triangleright$   $\triangleright$   $\triangleright$   $\triangleright$  is the dynamic clipping threshold at time t.
- $\triangleright$   $\alpha$  and  $\beta$  are hyperparameters controlling adaptation speed and base level of  $c$ , respectively.
- $\blacktriangleright$   $g_{t-1}$  represents the gradient at the previous timestep  $t-1$ .
- $\blacktriangleright$  The mean function calculates the average norm of the gradient across mini-batches.

# Common architectures for image classification

- AlexNet 2012
- GoogLeNet (Inception) 2015
- ResNet 2015
- DenseNet 2017
- ConvNet 2022 (Z. Liu, H. Mao, C.-Y. Wu, C. Feichtenhofer, T. Darrell, and S. Xie. "A ConvNet for the 2020s". In: (2022). arXiv: 2201.03545 [cs.CV].)

## Neural Architecture Search (NAS)

- **NAS:** Automated neural network design.
- **Goal:** Optimize architecture for specific tasks.

### Challenges and Objectives in NAS

- optimize for various objectives (accuracy, model size, etc) simultaneously,
- The primary challenge in NAS is the computational expense of evaluating the objective, which involves training each candidate model.
- Solutions include using Bayesian optimization to reduce calls to the objective function, creating differentiable approximations to the loss, and converting the architecture into a kernel function.

## NAS approaches

- **Bayesian Optimization:** Reduces the number of calls to the objective function.
- **Differentiable Approximations:** Allows the use of gradient-based optimization methods to navigate the architecture search space.
- **Neural Tangent Kernel Method:** Converts the architecture into a kernel function, enabling the analysis of its eigenvalues to predict performance without actual training.

#### Keras: The Python Deep Learning library

Some slides courtesy of Aref Jafari

#### Step 1) Import Libraries

import numpy as np import keras from keras.models import Sequential from keras. layers import Dense, Dropout, Activation, Flatten, Input from keras.utils import np utils

#Other types of layers from keras.layers import LSTM from keras.layers import Conv1D, Conv2D, Conv3D, MaxPooling2D

from keras.layers.normalization import BatchNormalization

```
import matplotlib.pyplot as plt
%matplotlib inline
```

```
np.random.seed(2017)
```
#### Step 3) Define model architecture

#### Form 1)

```
In [11]: model = Sequential()
         model.add(Dense(512, activation='relu', use bias=True, input shape=(784,)))
         model.add(Dense(128, activation='relu', use bias=True))
         model.add(Dense(10, activation='softmax', use bias=True))
```
#### Form 2)

```
In [91]: from keras.models import Model
         X inp = Input (shape=(784, ))
         h1 = Dense (512, activation='relu', use bias=True) (X inp)
         h2 = Dense(128, activation='relu', use bias=True) (h1)
         h3 = Dense(10, activation='softmax', use bias=True)(h2)model = Model (inputs=X inp, outputs=h3)
```
model.add(Dense(128,  $(\text{activation}='relu')$ ) use bias=True))

model.add(Dense(128,  $(\text{activation}='relu')$ ) use bias=True))

linear

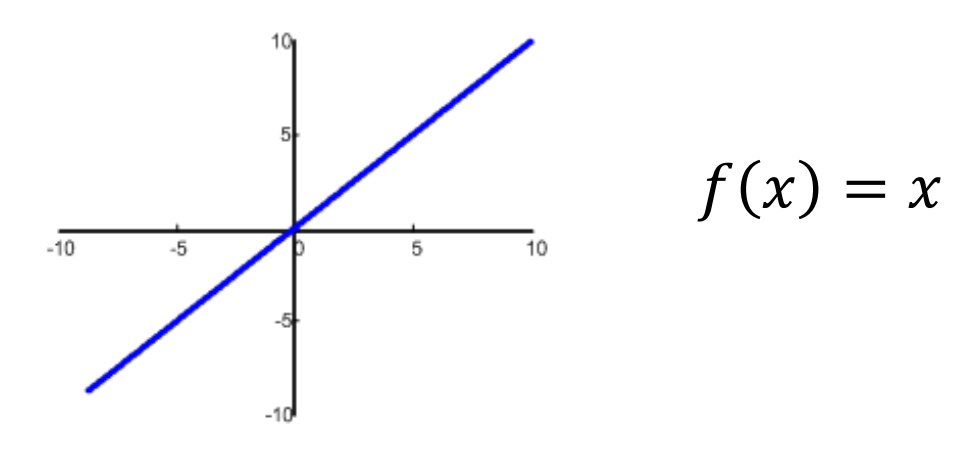

model.add(Dense(128,  $(\text{activation='relu'})$ ) use bias=True))

sigmoid

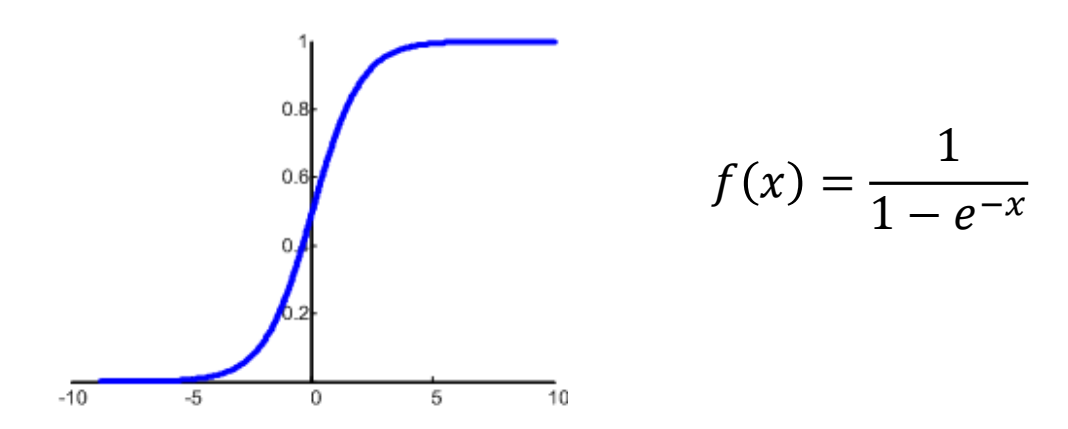

model.add(Dense(128,  $(\text{activation}='relu')$ ) use bias=True))

tanh

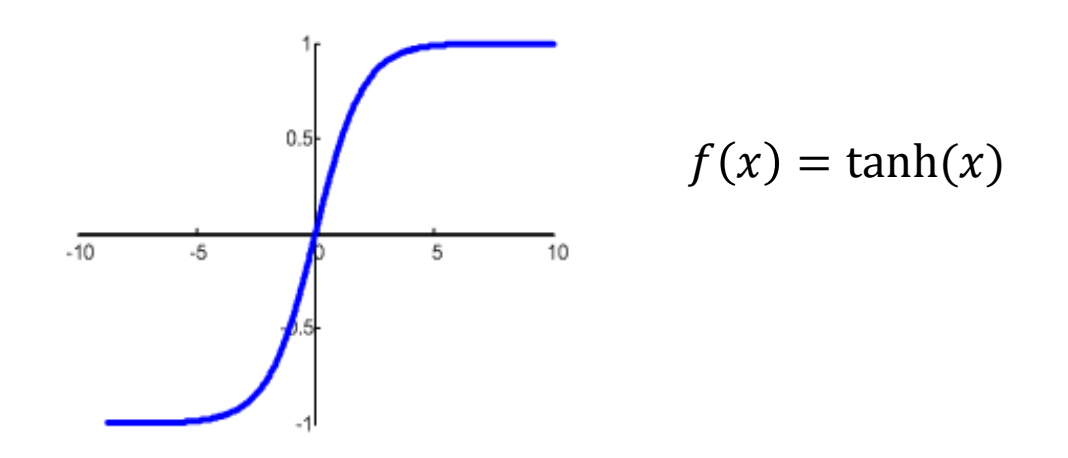

model.add(Dense(128,  $(\text{activation}='relu')$ ) use bias=True))

relu

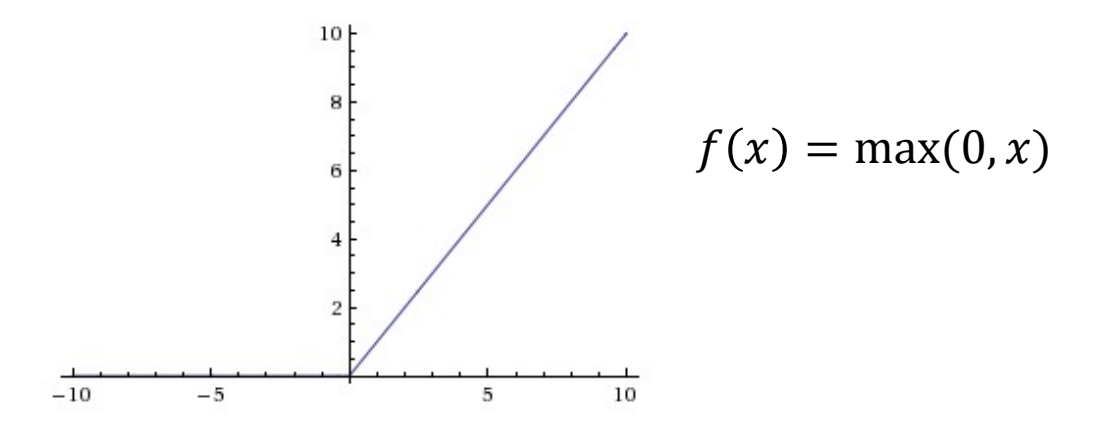

model.add(Dense(128,  $(\text{activation}='relu')$ ) use bias=True))

softplus

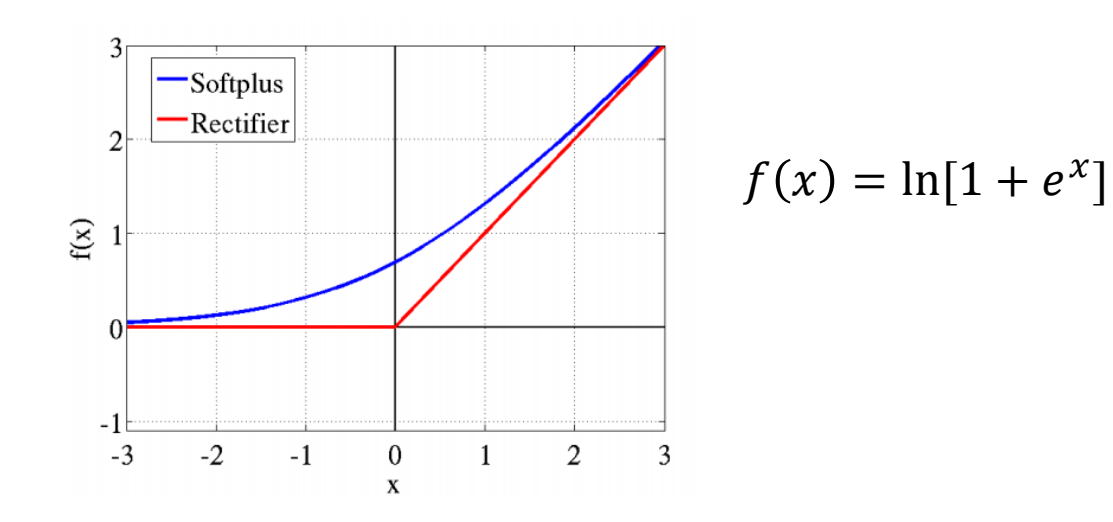

model.add(Dense(128,  $(\text{activation}='relu')$ ) use bias=True))

LeakyReLU

$$
f(y)
$$
\n
$$
f(y) = y
$$
\n
$$
f(y) = ay
$$
\n
$$
y
$$

model.add(Dense(128,  $(\text{activation}='relu')$ ) use bias=True))

softmax

$$
\sigma(\mathbf{z})_j = \frac{e^{z_j}}{\sum_{k=1}^K e^{z_k}} \quad \text{for } j = 1, \dots, K
$$

349

model.add(Dense(128,  $(\text{activation}='relu')$ ) use bias=True))

keras.layers.core.Dense(units, activation=None, use bias=True, kernel initializer='glorot uniform', bias initializer='zeros', kernel reqularizer=None, bias regularizer=None, activity regularizer=None, kernel constraint=None, bias constraint=None)

keras.layers.core.Dense(units, activation=None, use bias=True, kernel initializer='glorot uniform', bias initializer='zeros', kernel regularizer=None, bias regularizer=None, activity regularizer=None, kernel\_constraint=None, bias constraint=None)

instances of **keras.regularizers.Regularizer**  $(l1, l2, ...)$ 

#### keras.layers.core.Dense(units, activation=None, use bias=True, kernel initializer='glorot uniform', bias initializer='zeros', kernel reqularizer=None, bias regularizer=None, activity regularizer=None, kernel constraint=None, bias constraint=None) -

#### **Example:**

from keras.constraints import maxnorm model.add(Dense(64, kernel constraint=max norm(2.))) Functions from the **constraints** module allow setting constraints (eg. non-negativity) on network parameters during optimization

#### **Available constraints**

**max\_norm**(max\_value=2, axis=0): maximumnorm constraint

**non\_neg**(): non-negativity constraint **unit\_norm**(): unit-norm constraint, enforces the matrix to have unit norm along the last axis

keras.layers.core.Dense(units, activation=None, use bias=True, kernel initializer='glorot uniform', bias initializer='zeros', kernel reqularizer=None, bias regularizer=None, activity regularizer=None, kernel constraint=None, bias constraint=None)

## Step 3) Define model architecture (Dropout Layers )

keras.layers.core.Dropout(rate, noise shape=None, seed=None)

#### **Example:**

```
model.add(Dense(128, activation='relu', use bias=True))
model.add(Dropout(0.2))
```
## Step 3) Define model architecture (Batch Normalization Layers )

#### **Example:**

```
model = Sequential()model.add(Dense(64, input dim=14))
model.add(BatchNormalization())
model.add(Activation('tanh'))
model.add(Dropout(0.5))
```
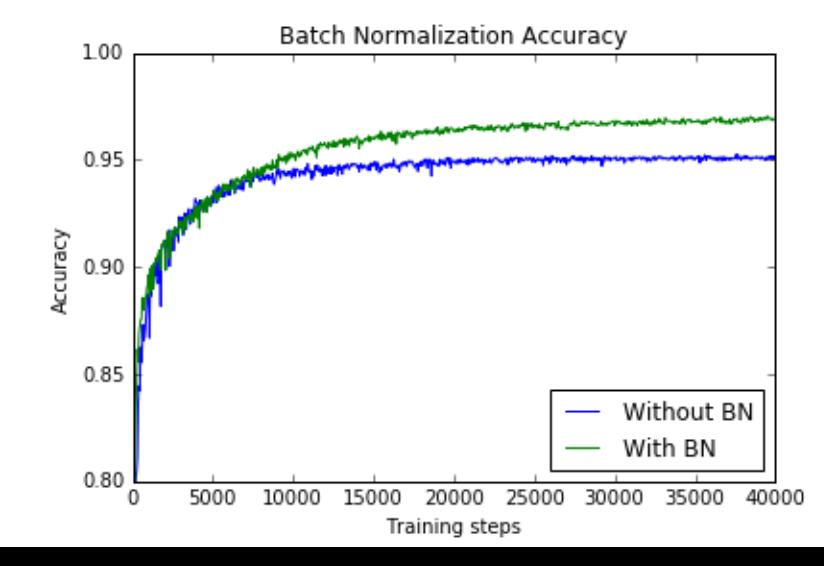

**Input:** Values of x over a mini-batch:  $\mathcal{B} = \{x_{1...m}\}\;$ Parameters to be learned:  $\gamma$ ,  $\beta$ **Output:**  $\{y_i = BN_{\gamma,\beta}(x_i)\}\$  $\mu_B \leftarrow \frac{1}{m} \sum_{i=1}^m x_i$  $\frac{1}{2}$  mini-batch mean  $\sigma_{\mathcal{B}}^2 \leftarrow \frac{1}{m} \sum_{i=1}^m (x_i - \mu_{\mathcal{B}})^2$ // mini-batch variance  $\widehat{x}_i \leftarrow \frac{x_i - \mu_{\mathcal{B}}}{\sqrt{\sigma_{\mathcal{B}}^2 + \epsilon}}$  $\mathcal{U}$  normalize  $y_i \leftarrow \gamma \widehat{x}_i + \beta \equiv BN_{\gamma,\beta}(x_i)$  $\frac{1}{2}$  scale and shift

Algorithm 1: Batch Normalizing Transform, applied to activation  $x$  over a mini-batch.

# Step 4) Compile model (Loss functions)

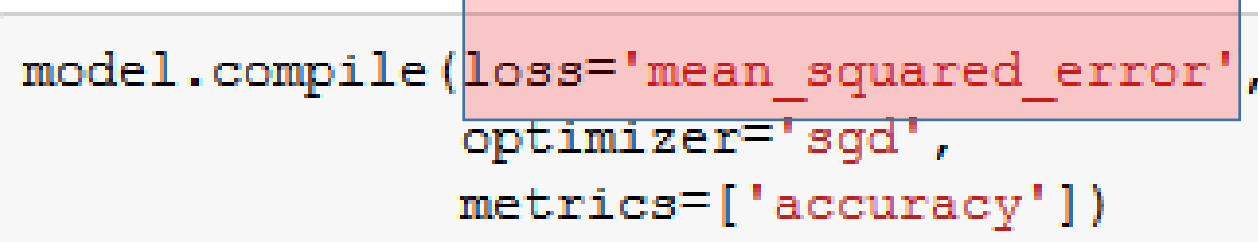

#### **Available loss functions:**

- **mean\_squared\_error**
- **mean\_absolute\_error**
- **mean\_absolute\_percentage\_error**
- **mean\_squared\_logarithmic\_error**
- **squared\_hinge**
- **hinge**
- **categorical\_hinge**
- **logcosh**
- **categorical\_crossentropy**
- **sparse\_categorical\_crossentropy**
- **binary\_crossentropy**
- **kullback\_leibler\_divergence**
- **poisson**
- **cosine\_proximity**

# Step 4) Compile model (Loss functions)

#### **Custom loss function**

```
import theano.tensor as T
def myLoss(y_true, y_pred):
      \texttt{ccc} = \texttt{T}.\texttt{mean}(\texttt{T}.\texttt{sqrt}(\texttt{y\_true-y\_pred}))return cce
```
model.compile(optimizer='adadelta', loss=myLoss)

#### **Available loss functions:**

- **mean\_squared\_error**
- **mean\_absolute\_error**
- **mean\_absolute\_percentage\_error**
- **mean\_squared\_logarithmic\_error**
- **squared\_hinge**
- **hinge**
- **categorical\_hinge**
- **logcosh**
- **categorical\_crossentropy**
- **sparse\_categorical\_crossentropy**
- **binary\_crossentropy**
- **kullback\_leibler\_divergence**
- **poisson**
- **cosine\_proximity**

## Step 4) Compile model (Optimizers)

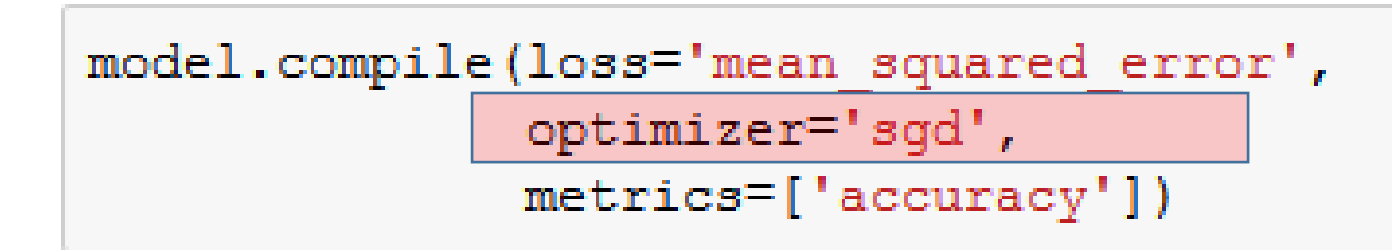

#### **Available loss functions:**

- **SGD**
- **RMSprop**
- **Adagrad**
- **Adadelta**
- **Adam**
- **Adamax**
- **Nadam**
- **TFOptimizer**

#### **Adagrad**

 $adagrad = keras.optimizers.  
Adagrad(lr=0.01, epsilon=1e-08, decay=0.0)$ 

model.compile(optimizer=adagrad, loss=myLoss)

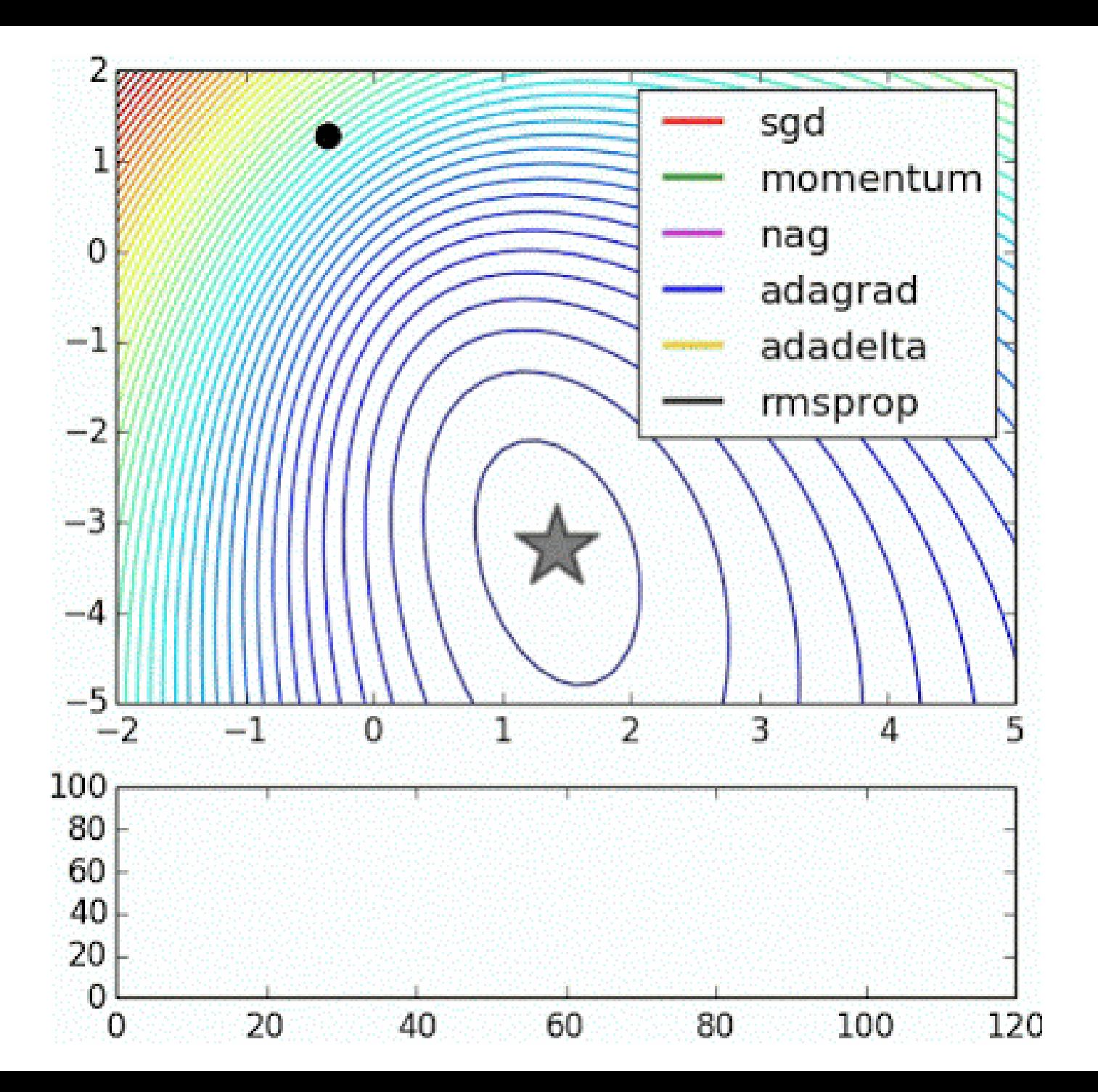